# **Opportunity Cost Calculator**

CDTF October 2009

**Monitoring Analytics** 

## **Primary Differences Between M it i A l ti d PJM Monitoring Analytics an**

**Simple and User Friendly Interface √ Ability to Handle Rolling Time Period Restrictions √** Minimum Run Time & Start Up Costs **√ Adjustment for Negative Margins √ Dual Fuel Inputs √ Spot vs. Contract Monthly Fuel Flexibility √ Automatic U pdates √ MMU Reviewable√**

**MMU**

## **Simple and User Friendly Interface**

- •**Inputs gathered by web portal**
- •**Login with eFuel account**
- •**Easy to use**
- **Historical / futures data gathered from PJM and and MMU databases**
	- **No need for users to input**
- **Changes to calculator can be implemented and tested with no impact on users**
	- **No requirement for additional data entry additional**

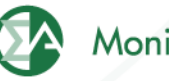

## **Sample Input Screen**

#### **Monitoring Analytics Opportunity Cost Calculator Inputs**

Percent Percent Percent

#### **Unit Characteristics**

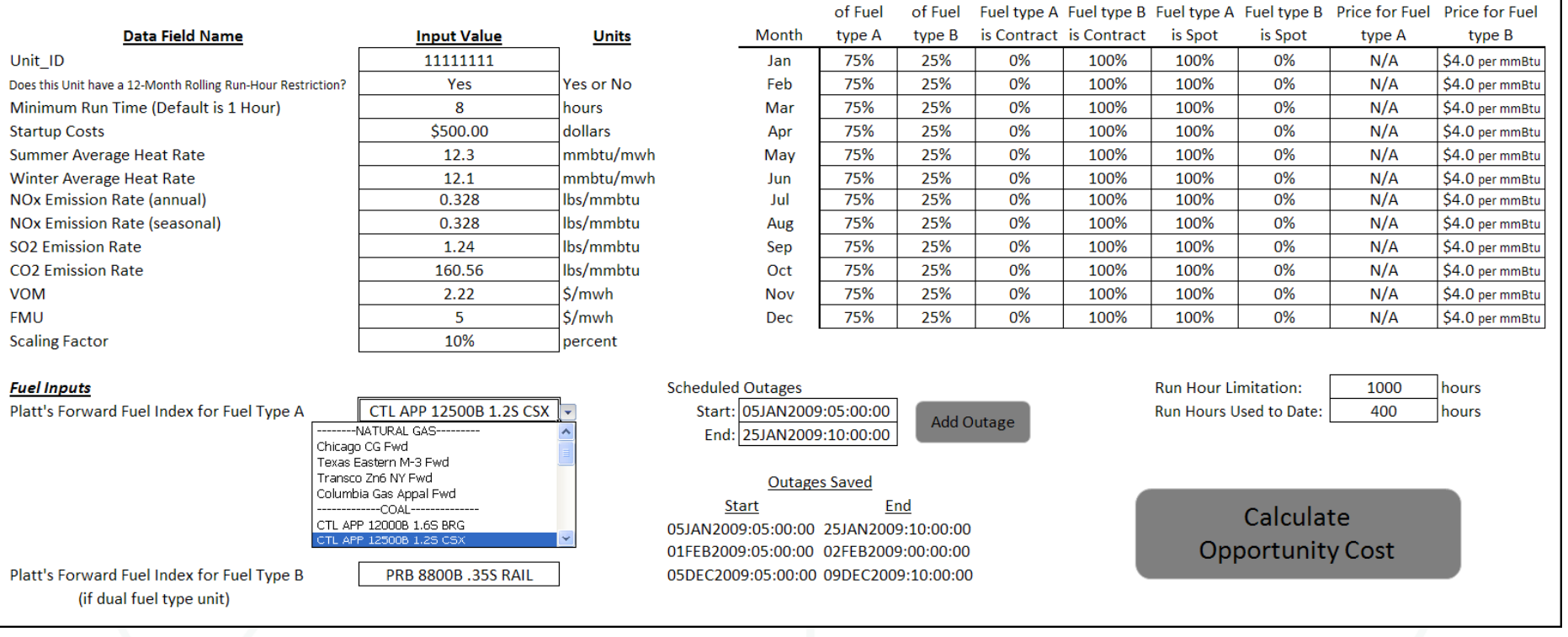

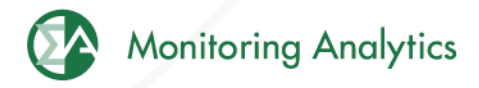

**Spot vs. Contract Monthly Fuel Prices** 

Percent

Percent

Contract

Contract

Percent

## **Sample Output Screen**

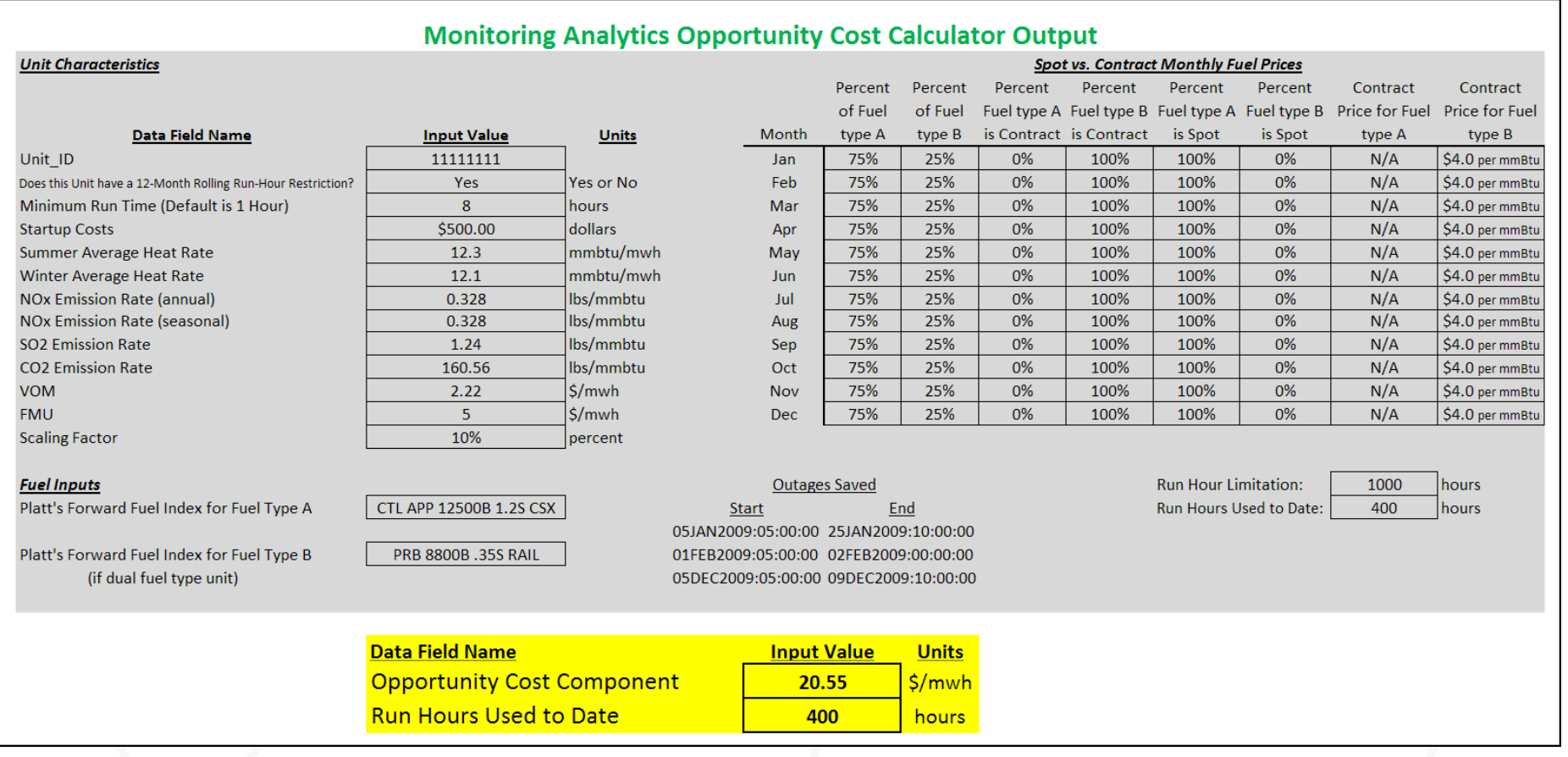

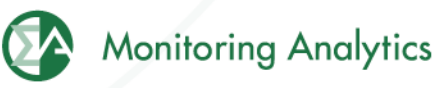

## **Ability to Handle Rolling Time Period Restrictions**

- **Proposed change to manual:**
	- **Accounts for restrictions based on calendar year year, rolling 12 months, or rolling N days**

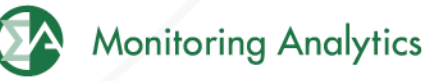

## **Minimum Run Time & Start Up Costs**

- **Proposed change to manual:**
	- **Accounts for parameter limits of various unit types**
	- • **Improves accuracy of calculation substantially and gives accurate opportunity cost adders based on act l it f tual unit performance** 
		- $_{\circ}\,$  For minimum run time, the adder is the average of a  $_{\circ}\,$ **block of hours, rather than the minimum of hours**
	- • **Models units as they operate in real-time or offer in day-ahead**

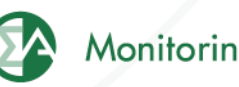

## **Negative Margins**

- **Proposed change to manual:**
	- • **Negative margins reflect actual margins from prior from years**
	- •**Accurately accounts for yearly volatility**
	- **Reflects actual values of hours in that year**
	- •**Example:**

 $700^{th}$  Margin (2006) = -\$100  $700^{th}$  Margin (2007) = -\$100  $700^{th}$  Margin (2008) = \$75

Maximum Opportunity Cost Component MMU Method =  $Max(0, -\$41.67) = \$0$  $PJM$  Method = \$25

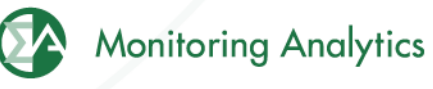

## **Dual Fuel Inputs**

- **Proposed change to manual:**
	- **Permits use of dual fuels use**
	- •**Necessary for units that may burn multiple fuels**
	- **For units with restrictions on consumption of specific fuels, this method allows accounting for both fuels in the same calculation.**
	- **Example:**
		- $_{\circ}\,$  Run hour restriction of combined gas and oil output
		- $_{\circ}\,$  Unit has restriction only when burning secondary fuel

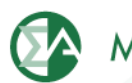

## **Spot vs. Contract Monthly Fuel Flexibility**

- **Proposed change to manual:**
	- **Flexibility to choose spot price for one fuel and to contract price for another fuel**
	- **Allows members to identify when a contract will end**
		- $_{\circ}\,$  If contract ends in the middle of a compliance period, **permits use of spot prices or new contract prices**
	- •**No need for participants to input fuel spot prices**

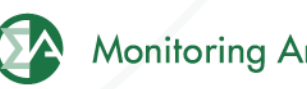

## **Automatic Updates**

- • **Calculator saves inputs from previous days, including outages**
- **Automatically updates hours run, without inputs from participants**
- **Recalculates opportunity cost adder daily, without inputs from participants**
- **No need for changes unless units change fuel or outage schedule**
- •**Dail y pp g automatic u pdates posted overni ght**

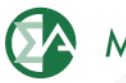

## **MMU Reviewable**

- • **Using the MMU calculator makes all opportunity cost adders derived from the calculator faster derivedand easier for the MMU to review and approve**
- **Smaller chance of error given fewer user inputs**

©2009